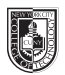

# **ADV 1167 Type & Media**

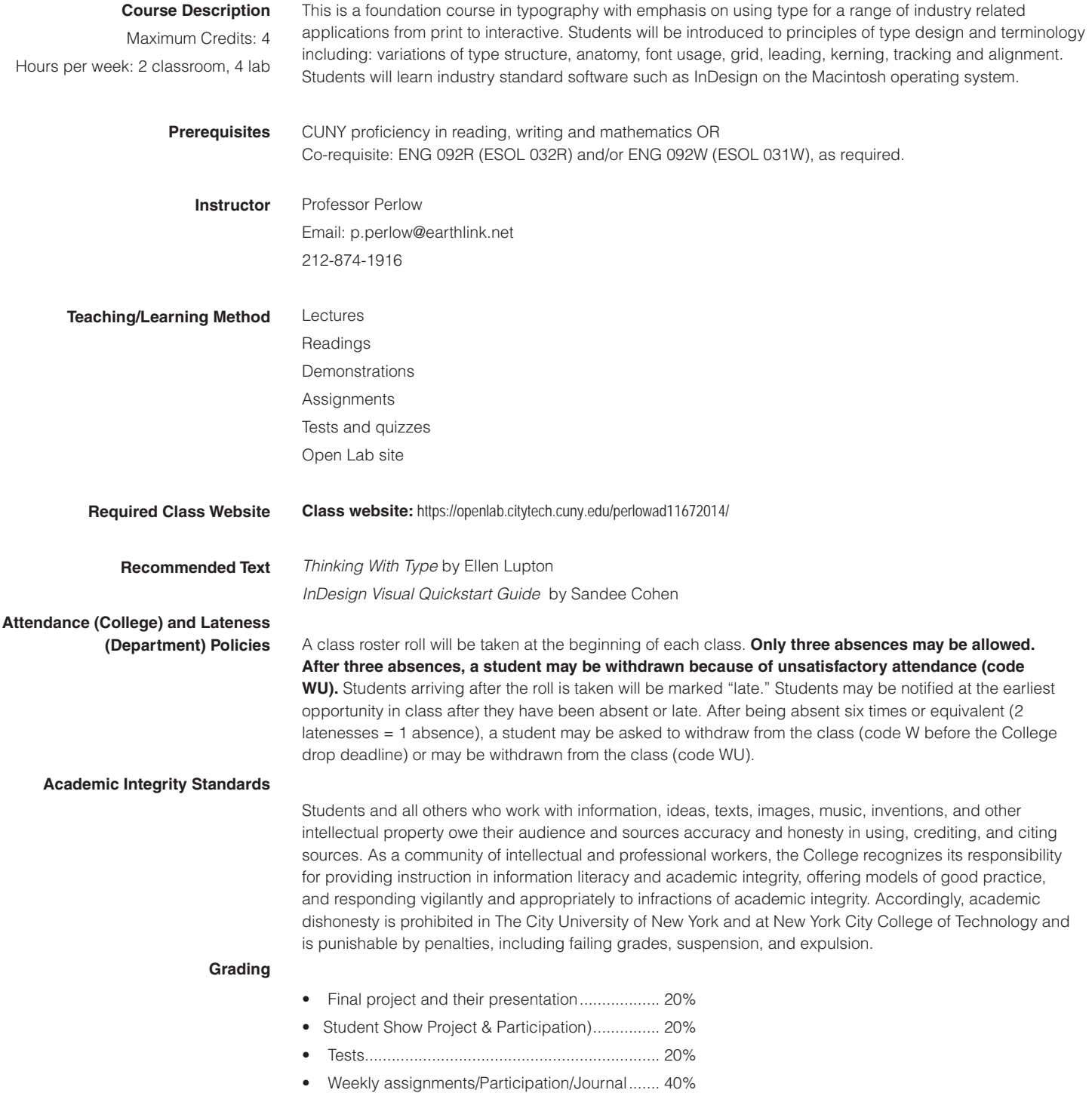

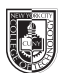

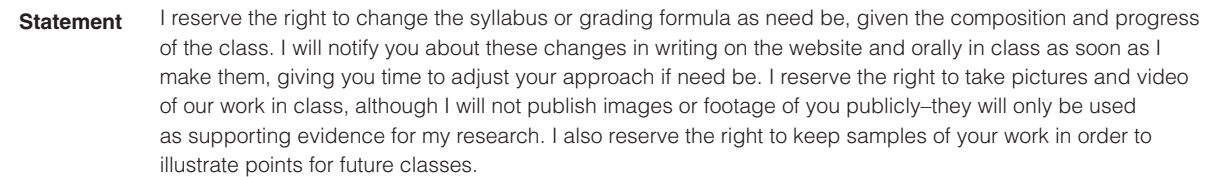

#### **Class Policies** • No late work will be accepted. You must submit work by the beginning of the class in which it is due.

- Any missed assignments will earn a zero. No partial credit will be given.
- Do not use any form of social media or texting during class. If you are so distracted, I reserve the right to eject you from class and give you an absence for the day.
- Respect your classmates as you would be respected.
- When you address your email to me, please write the subject line as follows: *ADV 1167 [Your Name]*
- There will be no make-ups for those who miss any classes, quizzes, or the final project.
- Students have the option to revisit earlier projects and revise them based on original comments. I am a big believer in redemption through iteration.
- If a student finds he will not be able to present or hand in a project on the scheduled day, it is his responsibility to notify the instructor PRIOR to the due date and request alternate arrangements. Points will be deducted from your project grade for missed critiques.
- **• Please use your City Tech email for all school business.**

### **Required Supplies:**

You absolutely must buy these materials in order to successfully complete the first major set of exercises. No exceptions.

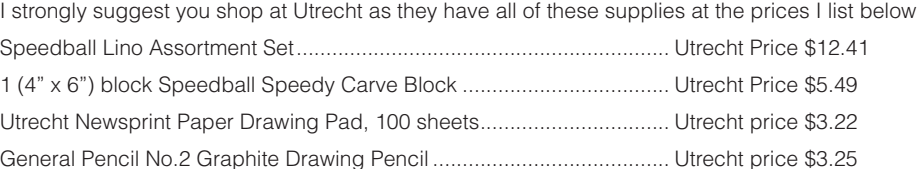

# **Utrecht Locations:**

Utrecht: Brooklyn, 536 Myrtle Ave, Brooklyn 11205-2606, (718) 789-0308 Utrecht: New York City (W 23rd St), 237 W 23rd Street, New York City 10011, 212-675-8699 Utrecht: New York City (4th Ave), 111 Fourth Avenue, New York City 10003, (212) 777-5353 Utrecht: SOHO, 148 Lafayette Street, New York City 10013, (212) 431-3864 Utrecht: New York City (13th Street), 21 East 13th Street, New York City 10003, 212-924-4136

Also required:

- A 3-ring binder or portfolio in which you can store your Journal entries
- A portfolio in which you will present your Type Book

# • **Journal (part of class participation)**

**Deliverables:**

• **Type Book (Project #1)** Your personal typography manual, constructed in InDesign: it illustrates fundamental typographic principles in a way that will hopefully be meaningful to you beyond this semester.

An informal collection of clippings, images, and personal observations of real-world typography: you will be asked to write several short pieces about your observations and provide relevant visual samples.

• **Theme Brochure (Projects #2 and #3)** A 12-page booklet: you will render it as a printed piece and then rework it into an interactive pdf.

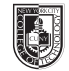

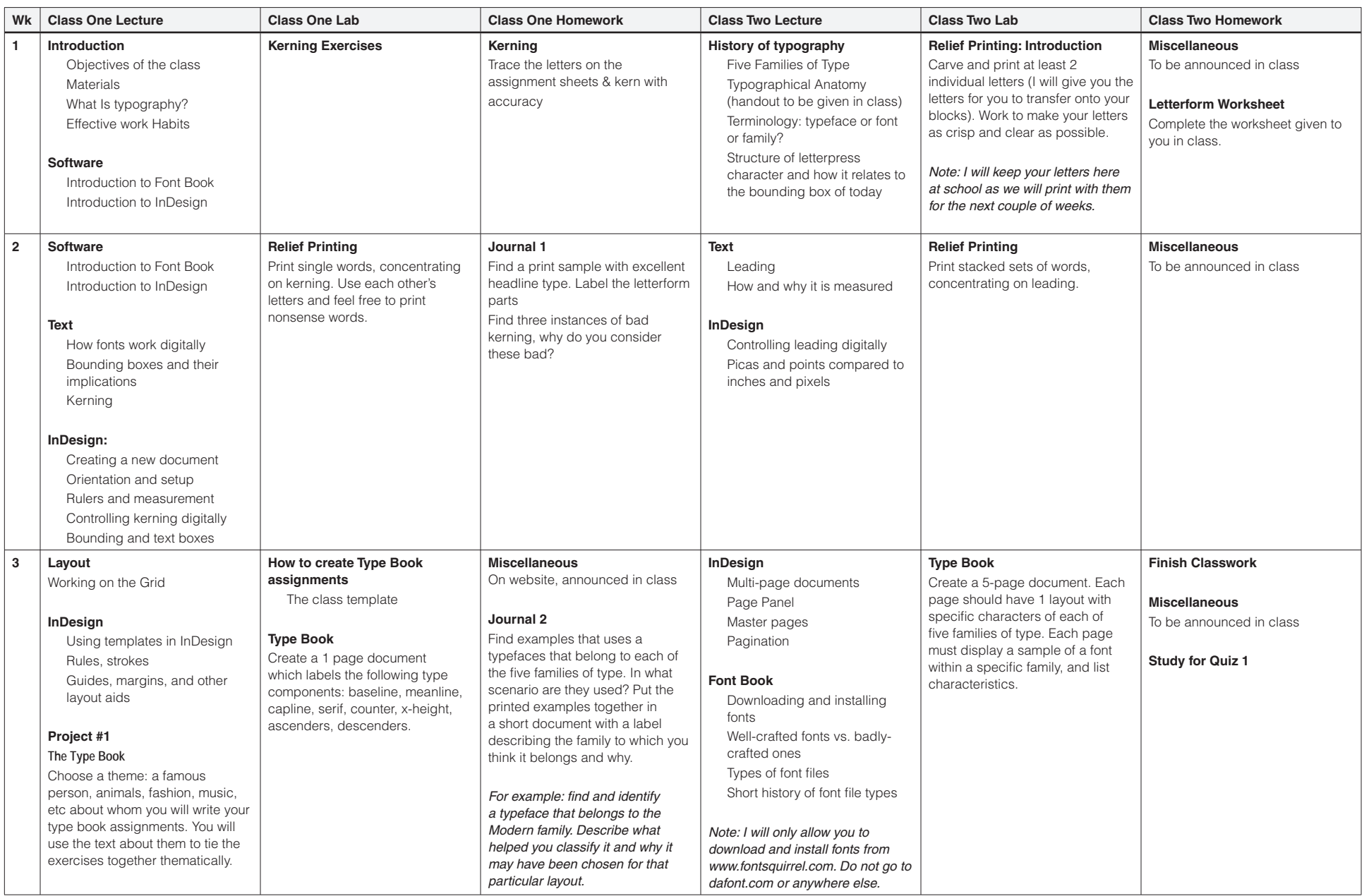

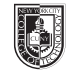

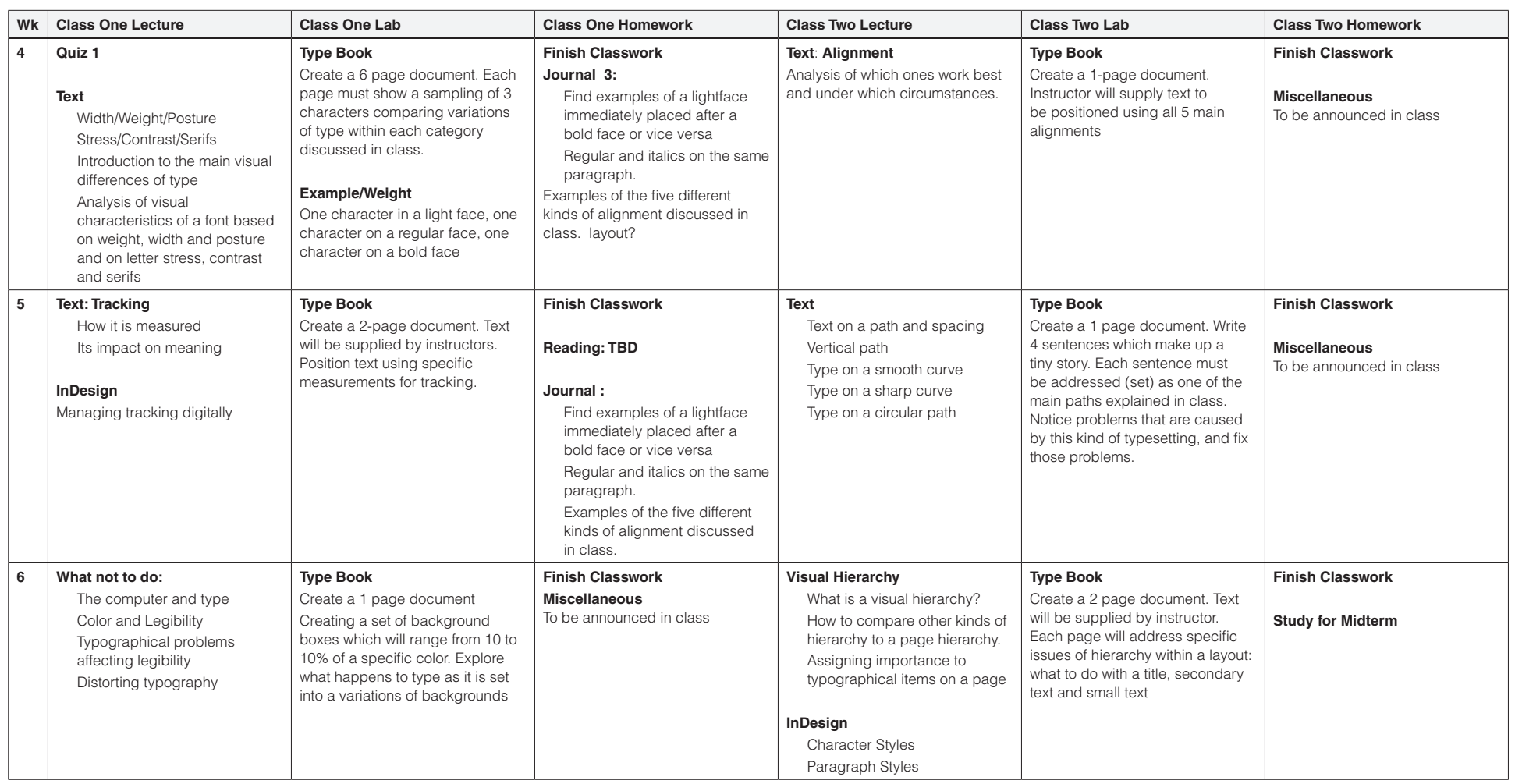

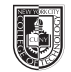

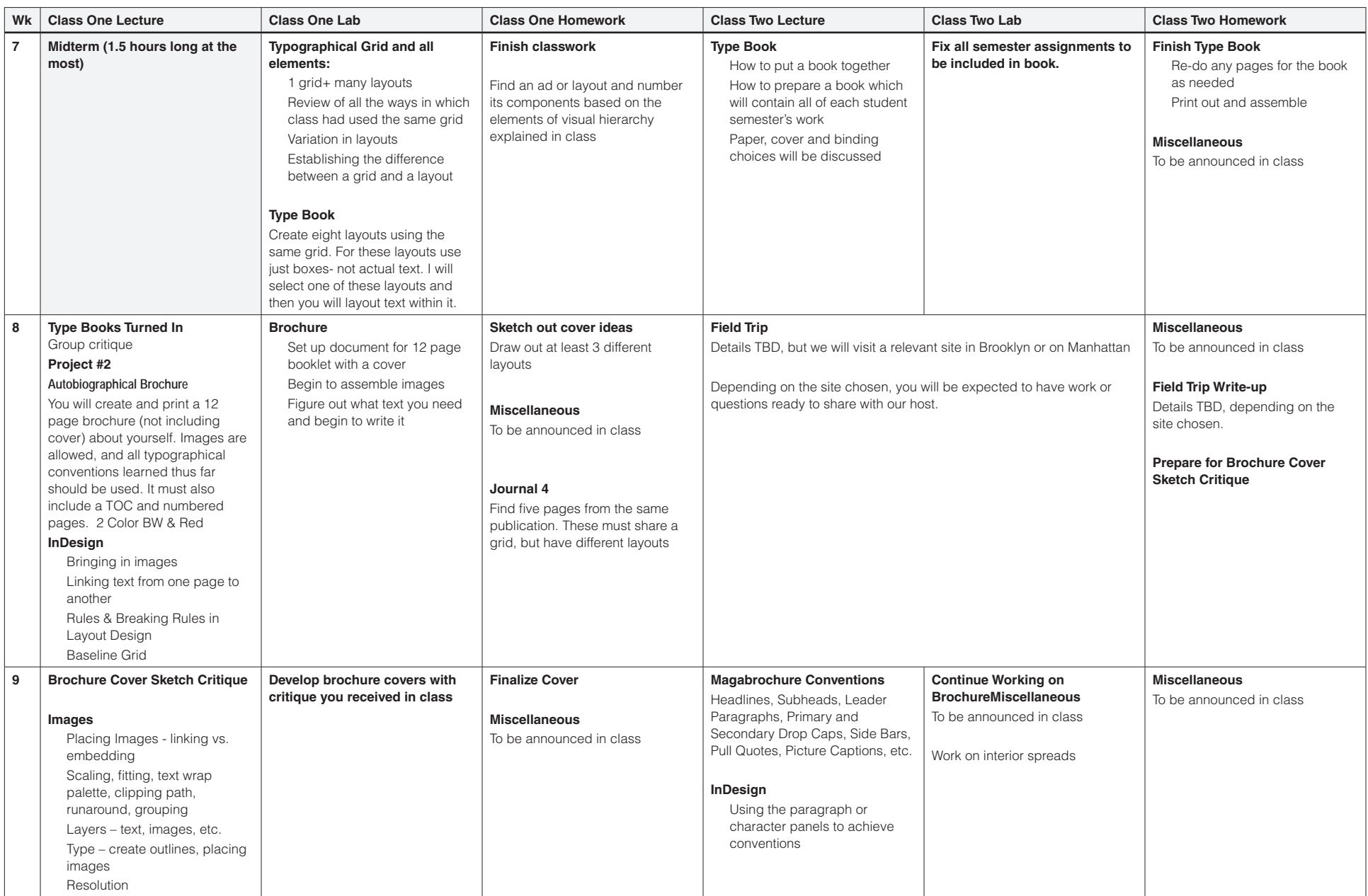

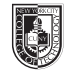

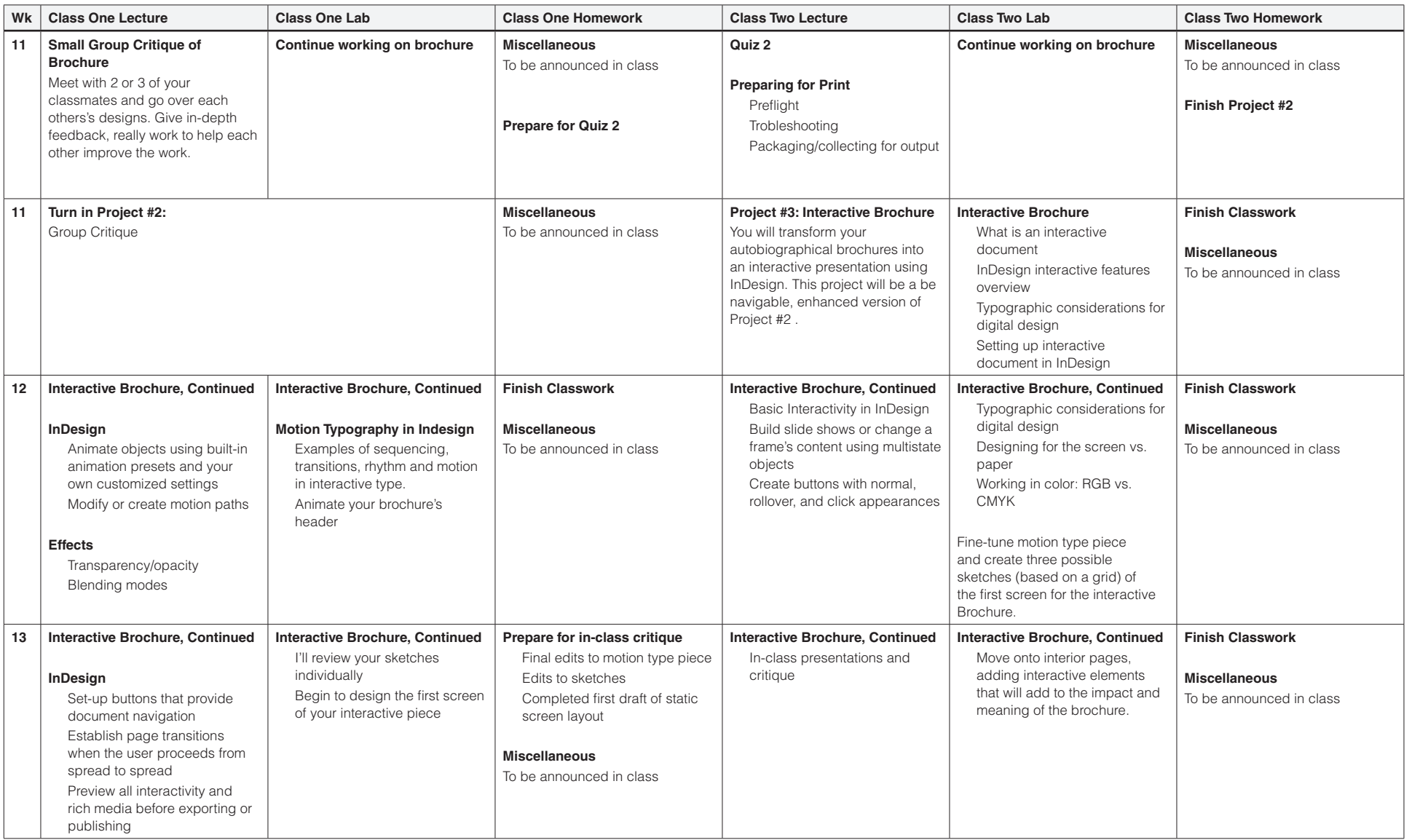

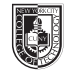

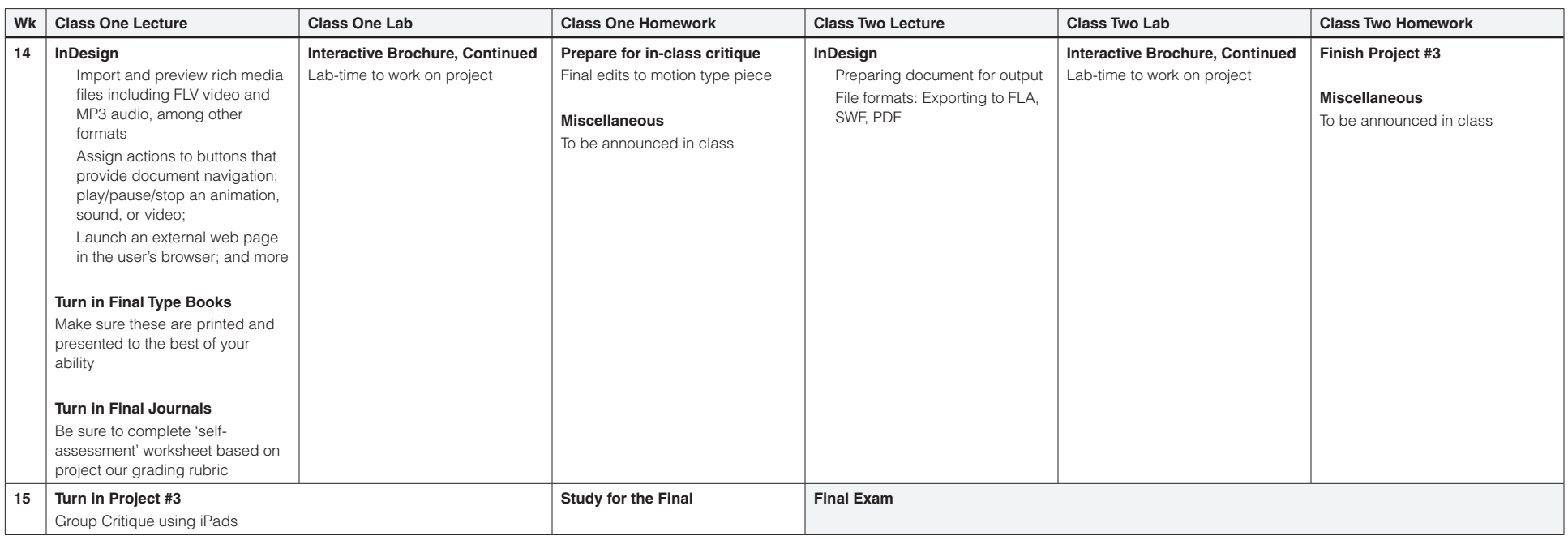